# This is your presentation title

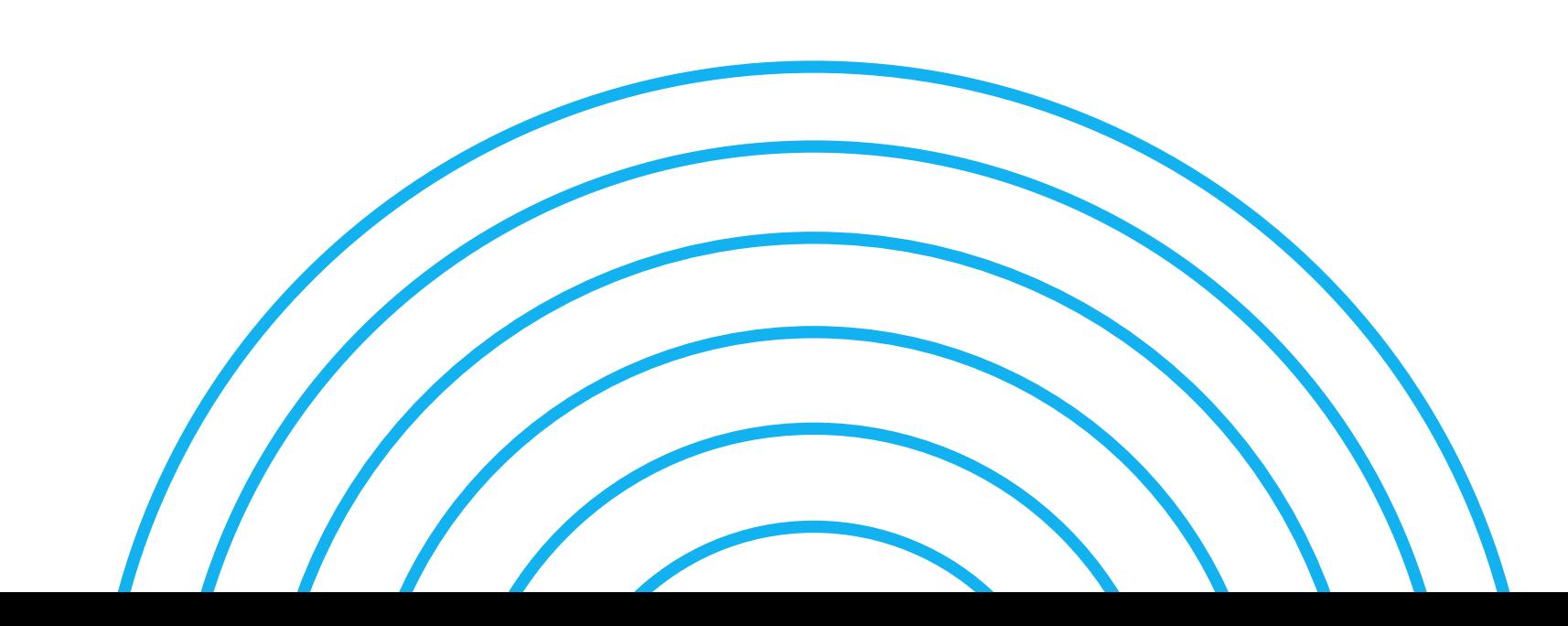

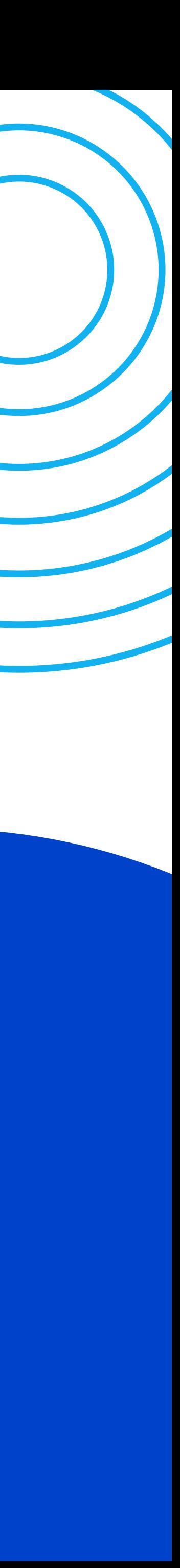

**10000000** 

**. . . . . . . . . . .** 

**CONTROL** 

 $\bullet$   $\bullet$ 

 $\bullet\hspace{0.4cm}\bullet\hspace{0.4cm}\bullet\hspace{0.4cm}\bullet$ 

### Instruction for use

More information on how to use this template at **https://hislide.io** You can keep the Credits slide or mention HiSlide.io and other resources used in a slide footer.

### **Edit in Google Slides ®**

Click on the button under the presentation preview than says **"Download Google Slides Template"**.

You will get copy of this document on your Google Drive and will be able to edit, copy, add or delete slides.

You have be signed in to your Google account.

### **Edit in PowerPoint ®**

Click on the button under the presentation preview than says **"Download PowerPoint Template"**. You will get a .PPTX file that you can edit in PowerPoint.

Remember to download and **install the fonts** used in this presentation template (you'll find the links to the font files needed in the Presentation design information slide)

### **Edit in Keynote ®**

Click on the button under the presentation preview than says **"Download Keynote Template"**. You will get a .KEY file that you can edit in Keynote.

Remember to download and **install the fonts** used in this presentation template (you'll find the links to the font files needed in the Presentation design information slide)

## This is your first text slide

Lorem ipsum dolor sit amet, consectetur adipiscing elit, sed do eiusmod tempor incididunt ut labore et dolore magna aliqua. Ut enim ad minim veniam, quis nostrud exercitation ullamco laboris nisi ut aliquip ex ea commodo consequat. Duis aute irure dolor in reprehenderit in voluptate velit esse cillum dolore eu fugiat nulla pariatur.

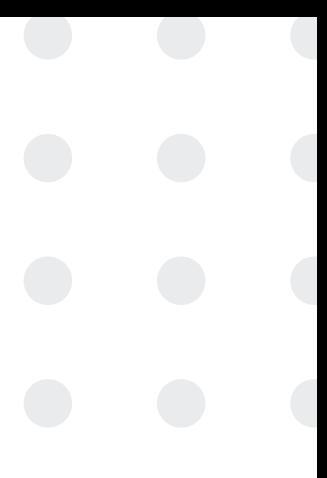

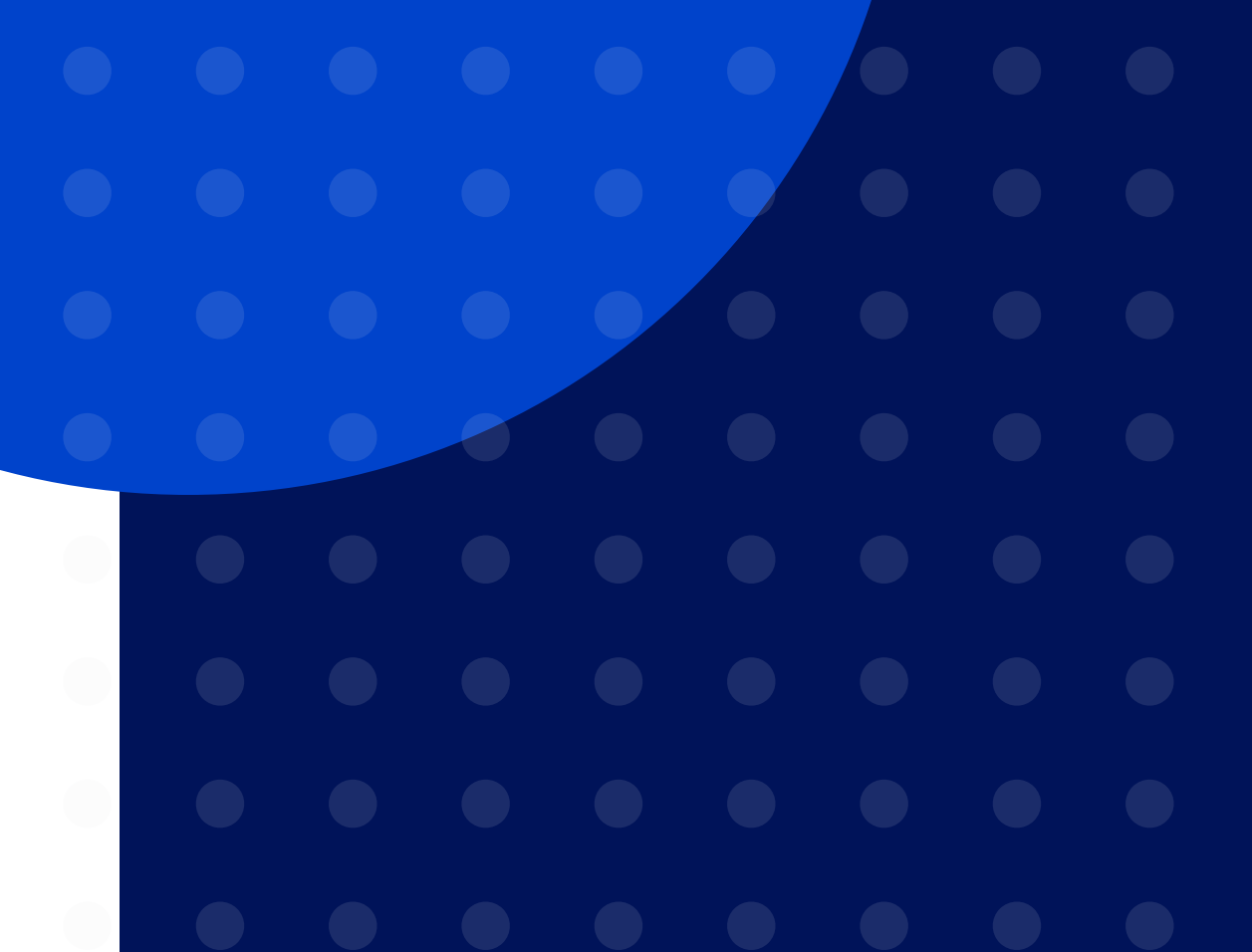

### Hello!

### **I am Antony Stark**

I am here because I like create presentation. You can find me at twitter @username

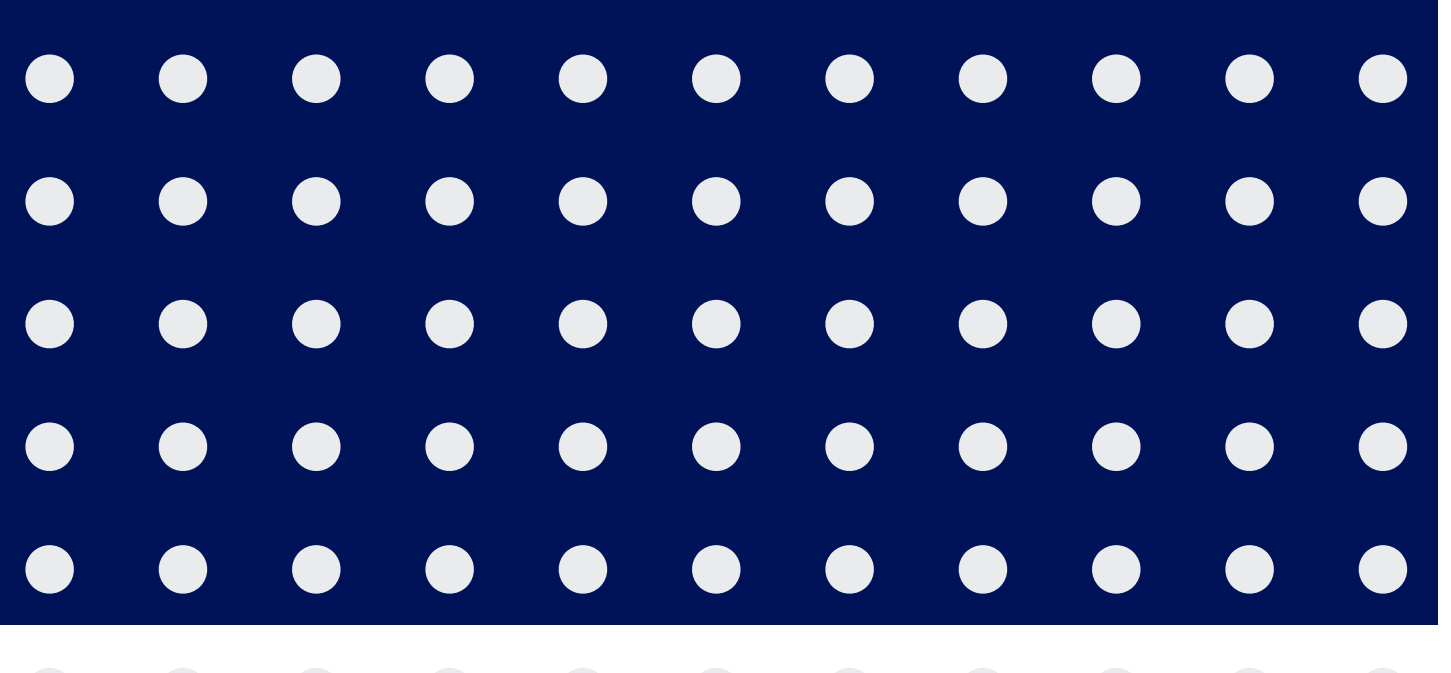

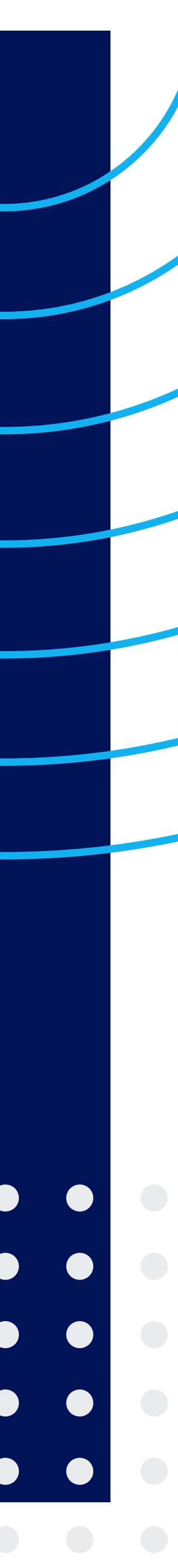

### Quotation

*Lorem ipsum dolor sit amet, consectetur adipiscing elit, sed do eiusmod tempor incididunt ut labore et dolore magna aliqua. Ut enim ad minim veniam, quis nostrud exercitation ullamco laboris nisi ut aliquip ex ea commodo consequat. Duis aute irure dolor in reprehenderit in voluptate velit esse cillum dolore eu fugiat nulla pariatur.*

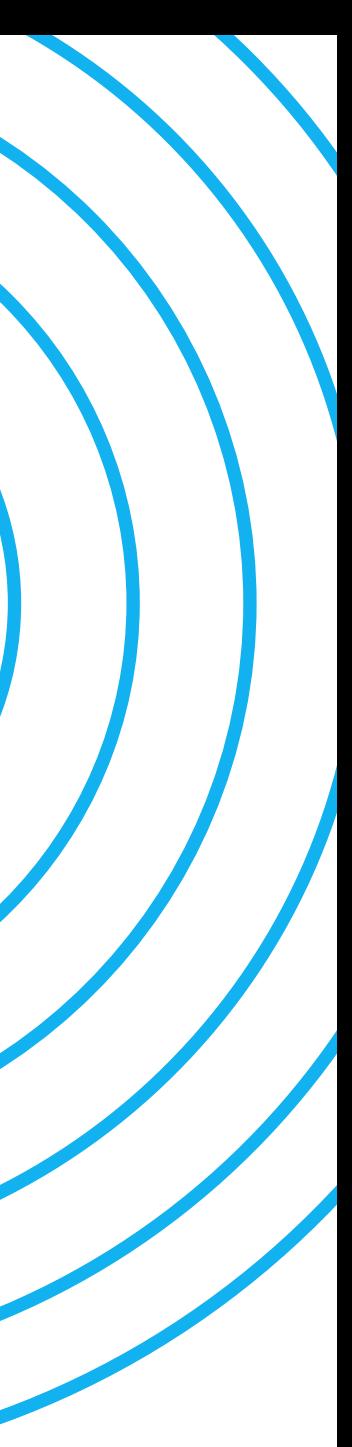

### Section Name

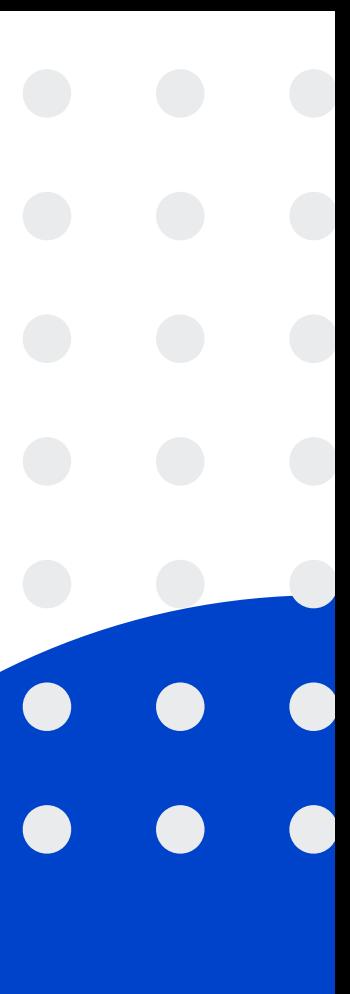

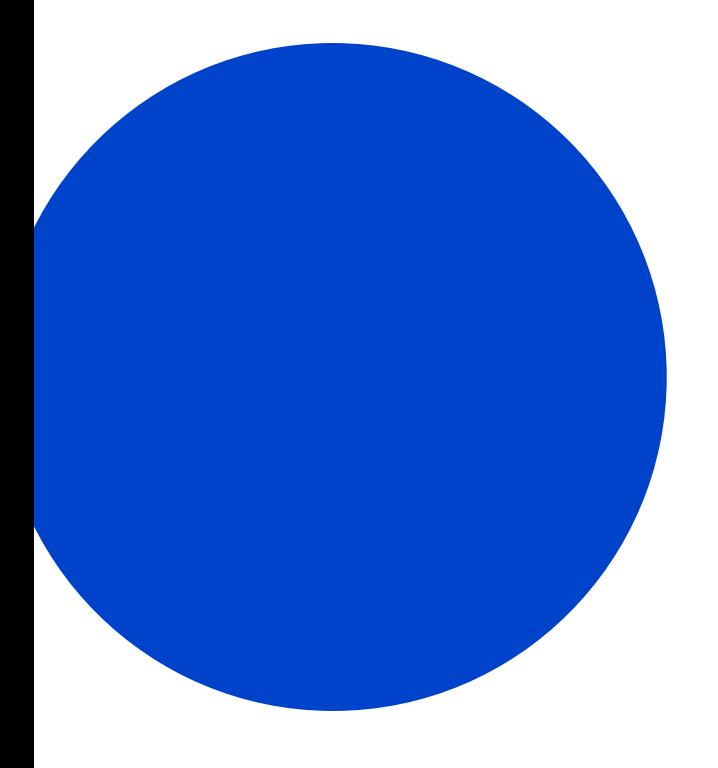

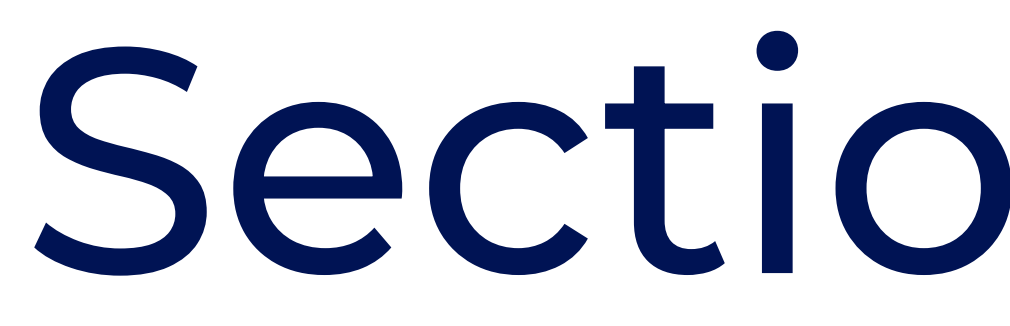

Lorem ipsum dolor sit amet, consectetur adipiscing elit, sed do eiusmod tempor incididunt ut labore et dolore

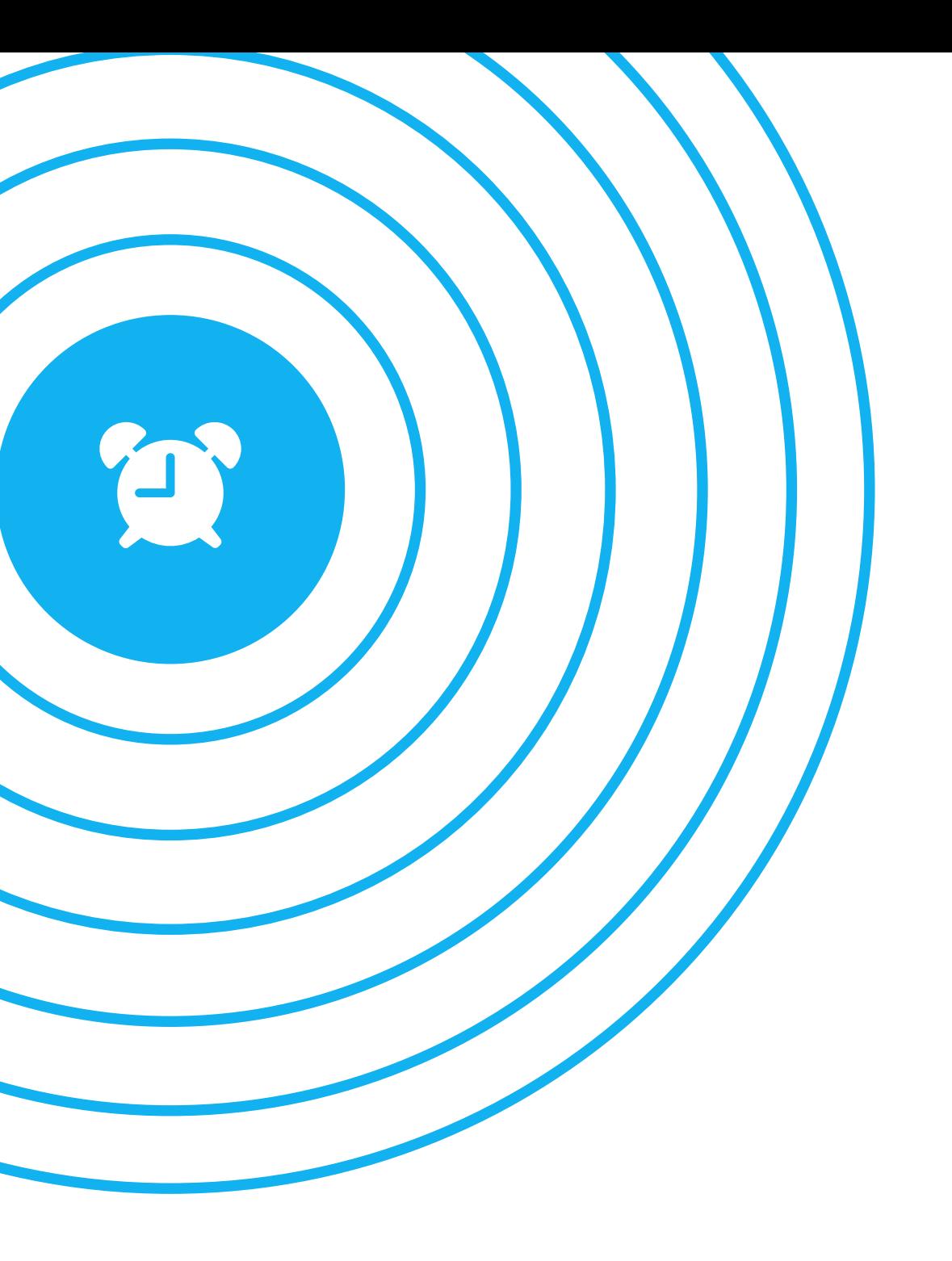

### This is slide with bullets

- 
- 
- 

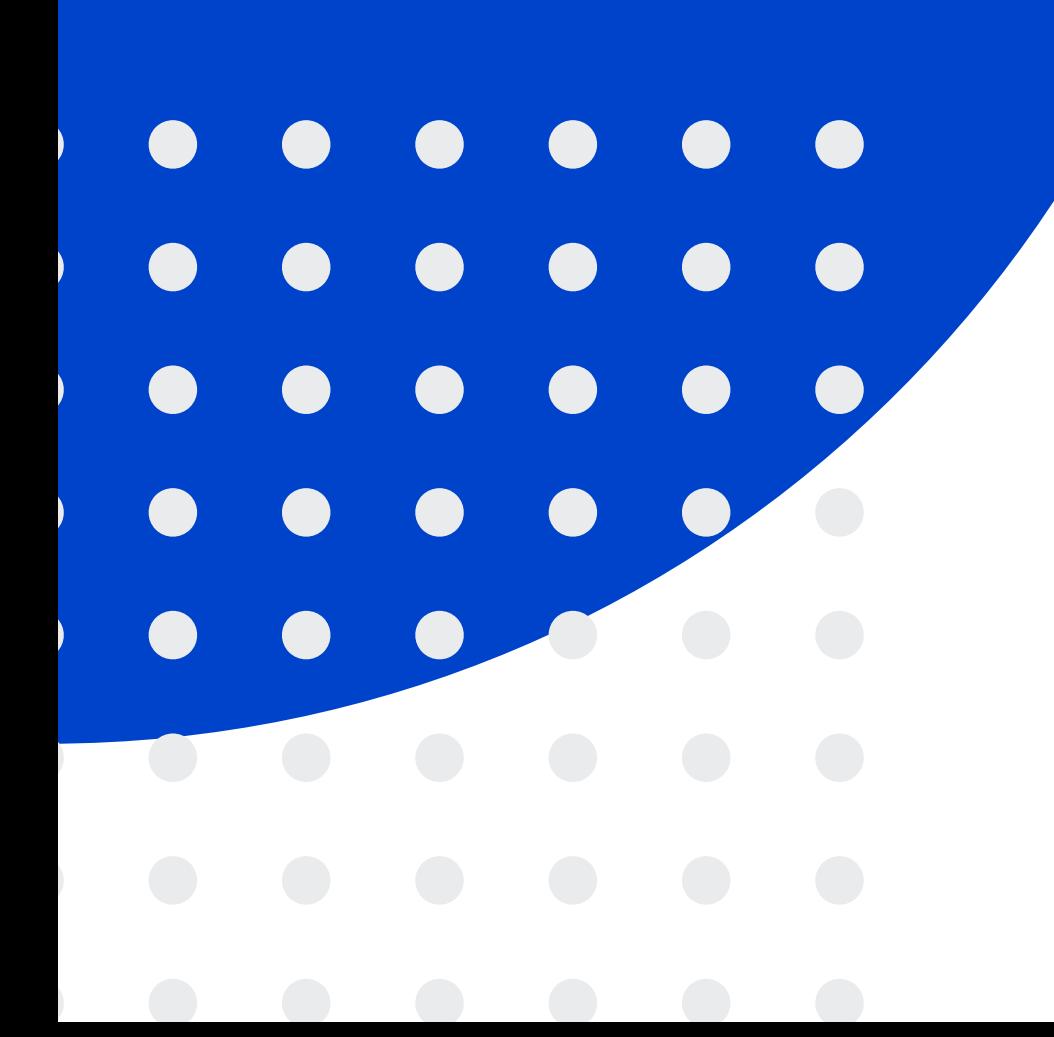

•Lorem ipsum dolor sit amet, consectetur adipiscing elit, sed do eiusmod tempor incididunt ut labore et dolore

•Ut enim ad minim veniam, quis nostrud exercitation ullamco laboris nisi ut aliquip ex ea commodo consequat.

•Duis aute irure dolor in reprehenderit in voluptate velit esse cillum dolore eu fugiat nulla pariatur.

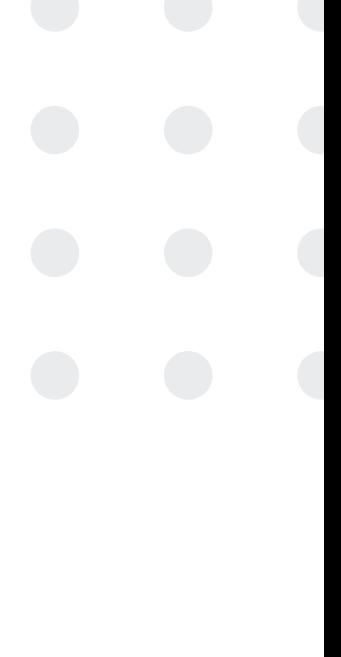

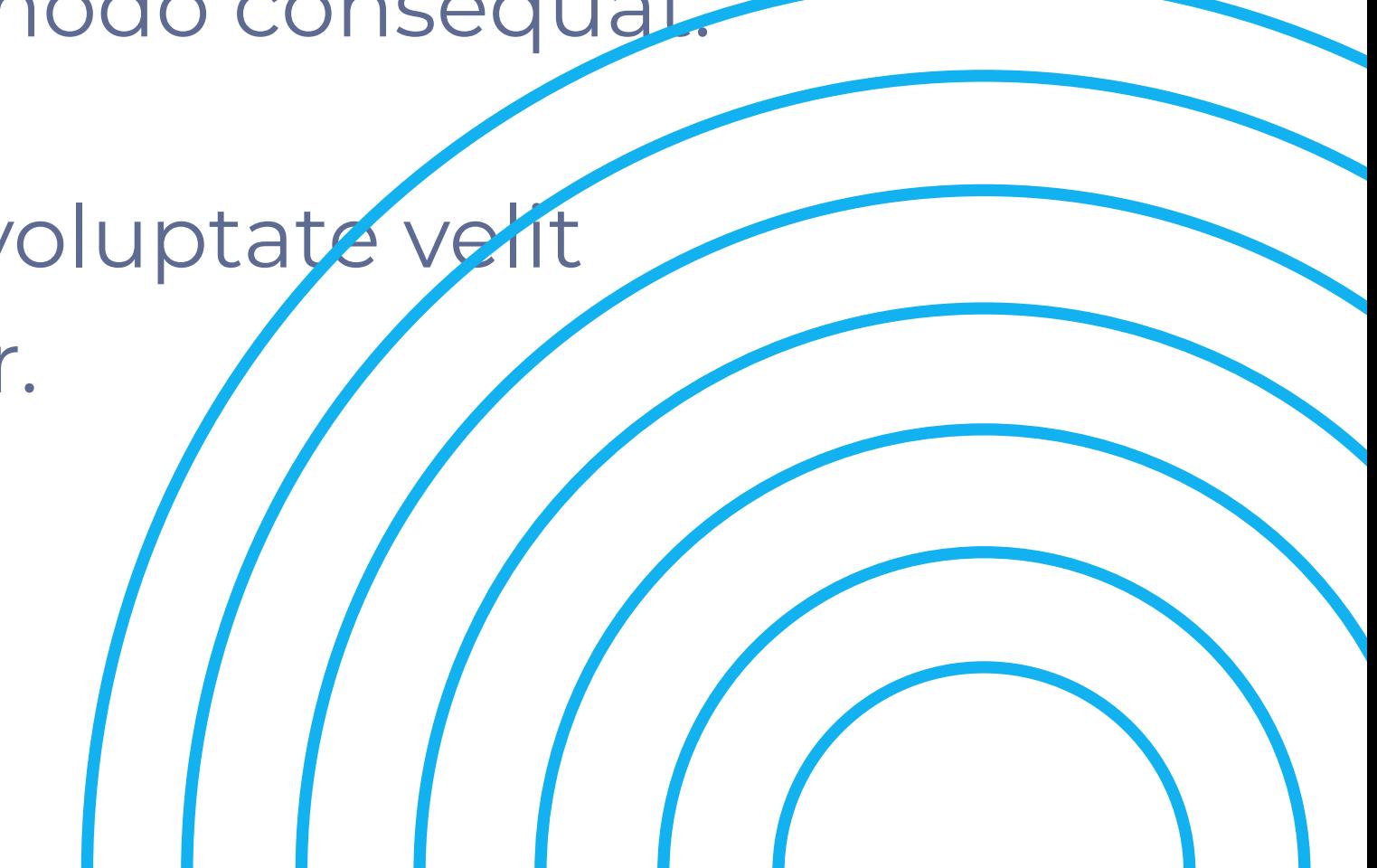

## Three columns of content

Lorem ipsum dolor sit adipiscing elit, sed do incididunt exercitation ullamco laboris nisi consequat. Duis aute irure dolor velit esse cillum dolore eu fugiat nulla pariatur.

Lorem ipsum dolor sit adipiscing elit, sed do incididunt exercitation ullamco laboris nisi consequat. Duis aute irure dolor velit esse cillum dolore eu fugiat nulla pariatur.

Lorem ipsum dolor sit adipiscing elit, sed do incididunt exercitation ullamco laboris nisi consequat. Duis aute irure dolor velit esse cillum dolore eu fugiat nulla pariatur.

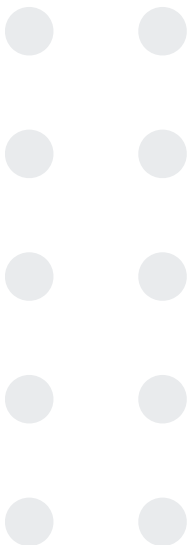

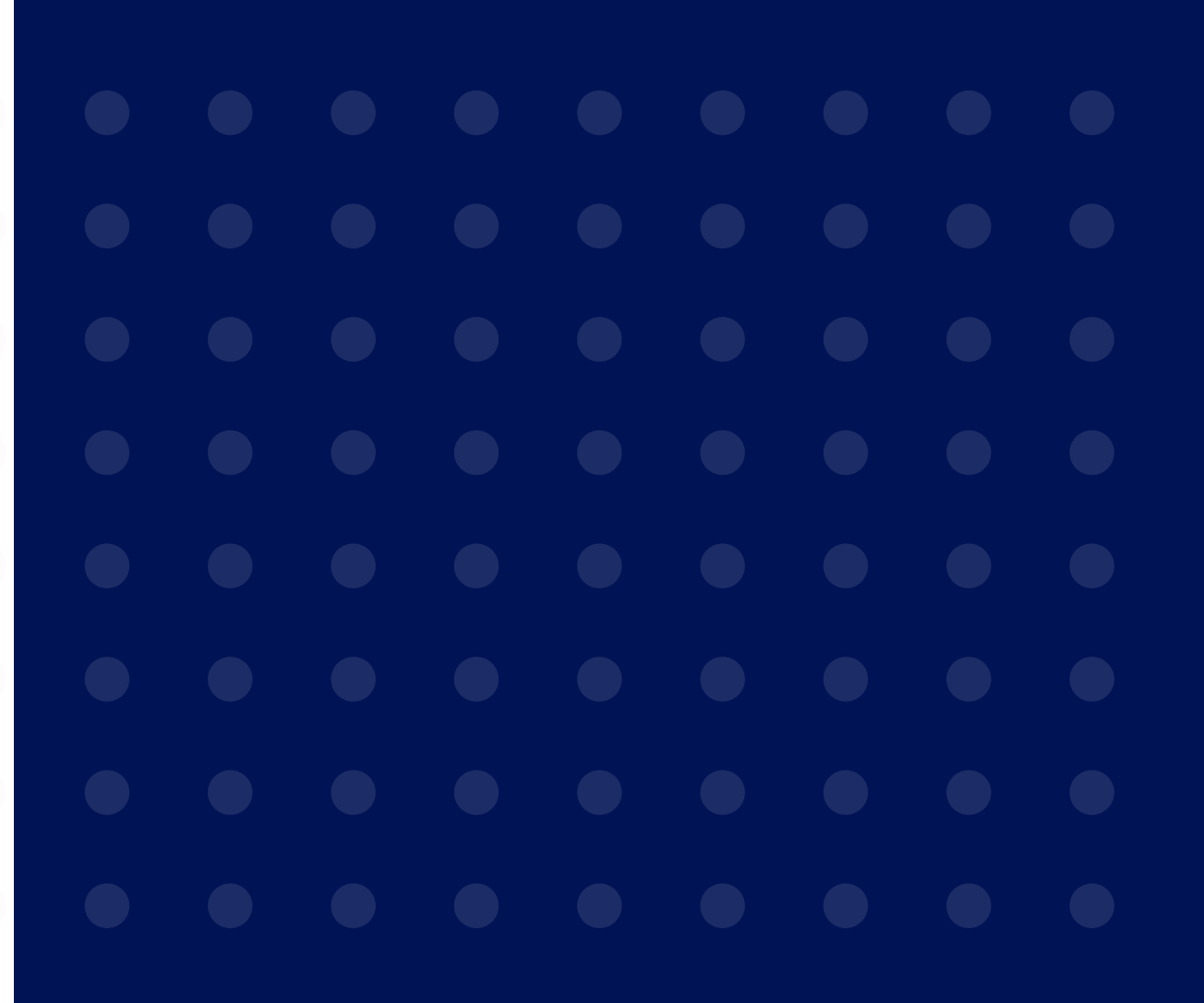

# Project

Name

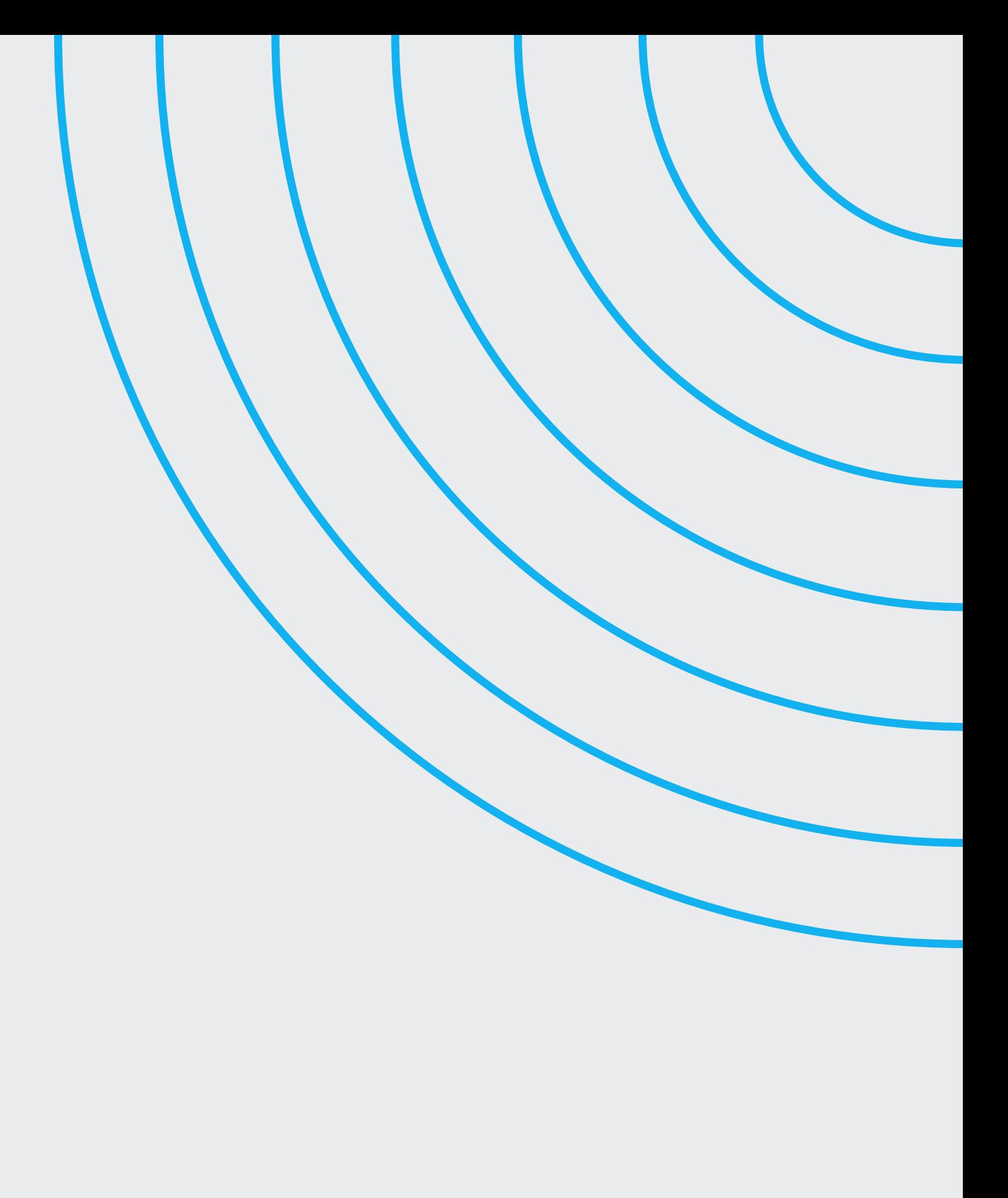

Lorem ipsum dolor sit amet, consectetur adipiscing elit, sed do eiusmod tempor incididunt ut labore et dolore magna

## Two columns of content

Lorem ipsum dolor sit amet, consectetur adipiscing elit, sed do eiusmod tempor incididunt exercitation ullamco laboris nisi consequat. Duis aute irure dolor velit esse cillum dolore eu fugiat nulla pariatur.

Lorem ipsum dolor sit amet, consectetur adipiscing elit, sed do eiusmod tempor incididunt exercitation ullamco laboris nisi consequat. Duis aute irure dolor velit esse cillum dolore eu fugiat nulla pariatur.

### This is text and photo slide

Lorem ipsum dolor sit amet, consectetur adipiscing elit, sed do eiusmod tempor incididunt ut labore et dolore magna aliqua. Ut enim ad exercitation ullamco laboris nisi ut aliquip ex ea commodo consequat. reprehenderit in voluptate velit esse cillum dolore eu fugiat nulla pariatur.

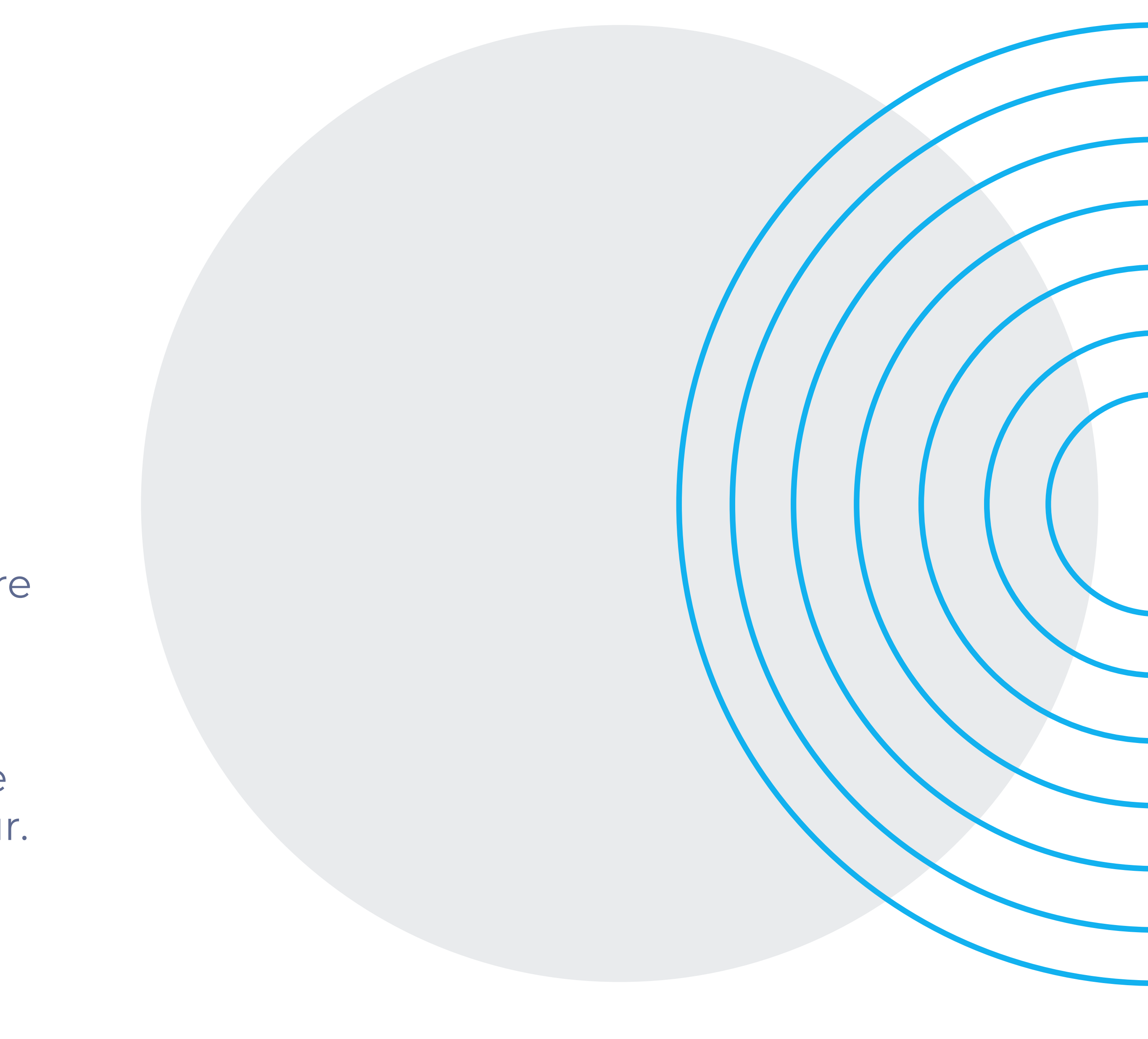

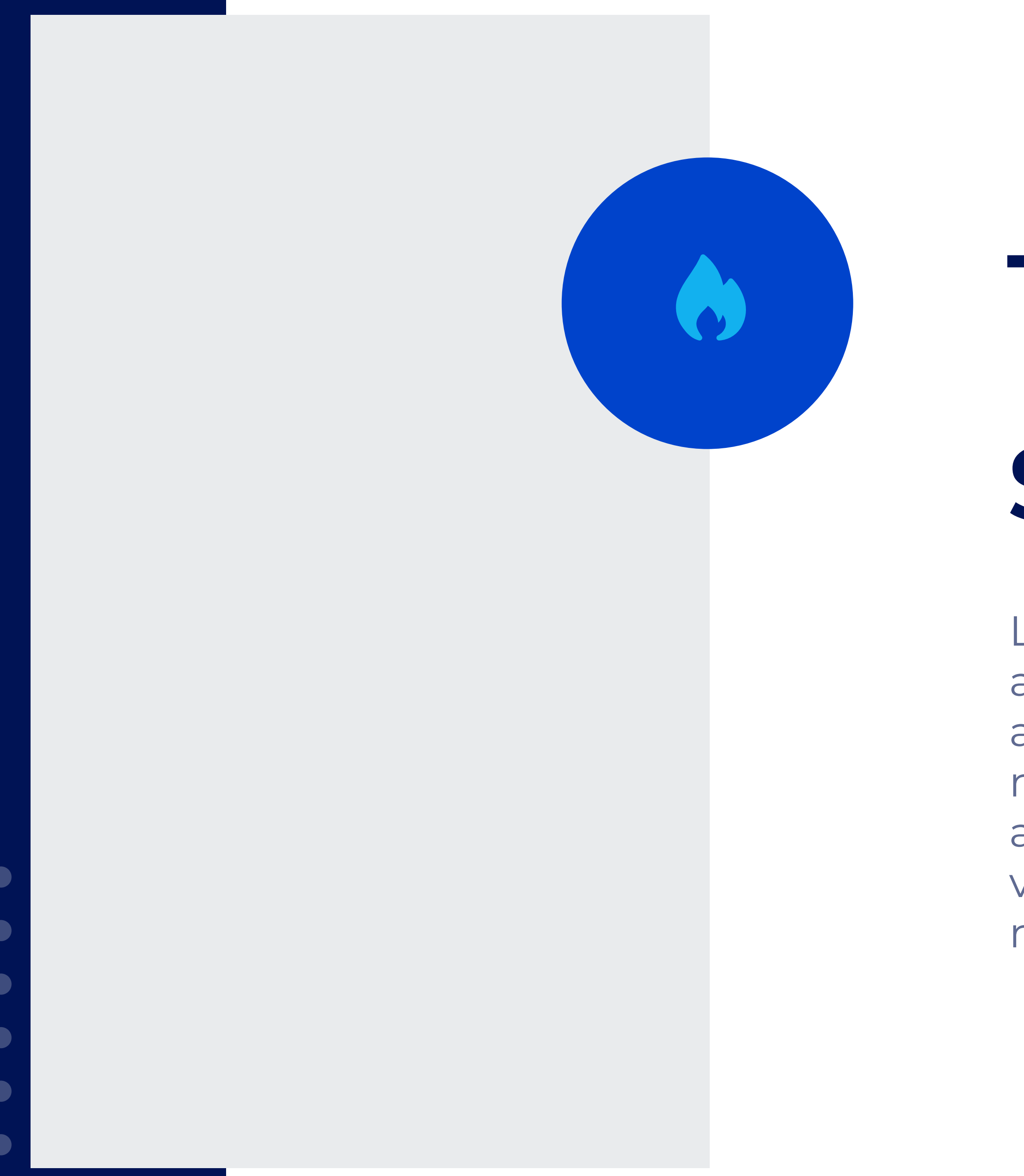

### This is photo slide

Lorem ipsum dolor sit amet, consectetur adipiscing elit, sed do eiusmod tempor aliqua. Ut enim ad minim veniam, quis nostrud exercitation ullamco laboris nisi ut aliquip ex ea commodo consequat. Duis voluptate velit esse cillum dolore eu fugiat nulla pariatur.

### Big photo slides for presentation

Lorem ipsum dolor and a lorem ipsum dolor

### Lorem ipsum dolor

Lorem ipsum dolor

Lorem ipsum dolor

Lorem ipsum dolor

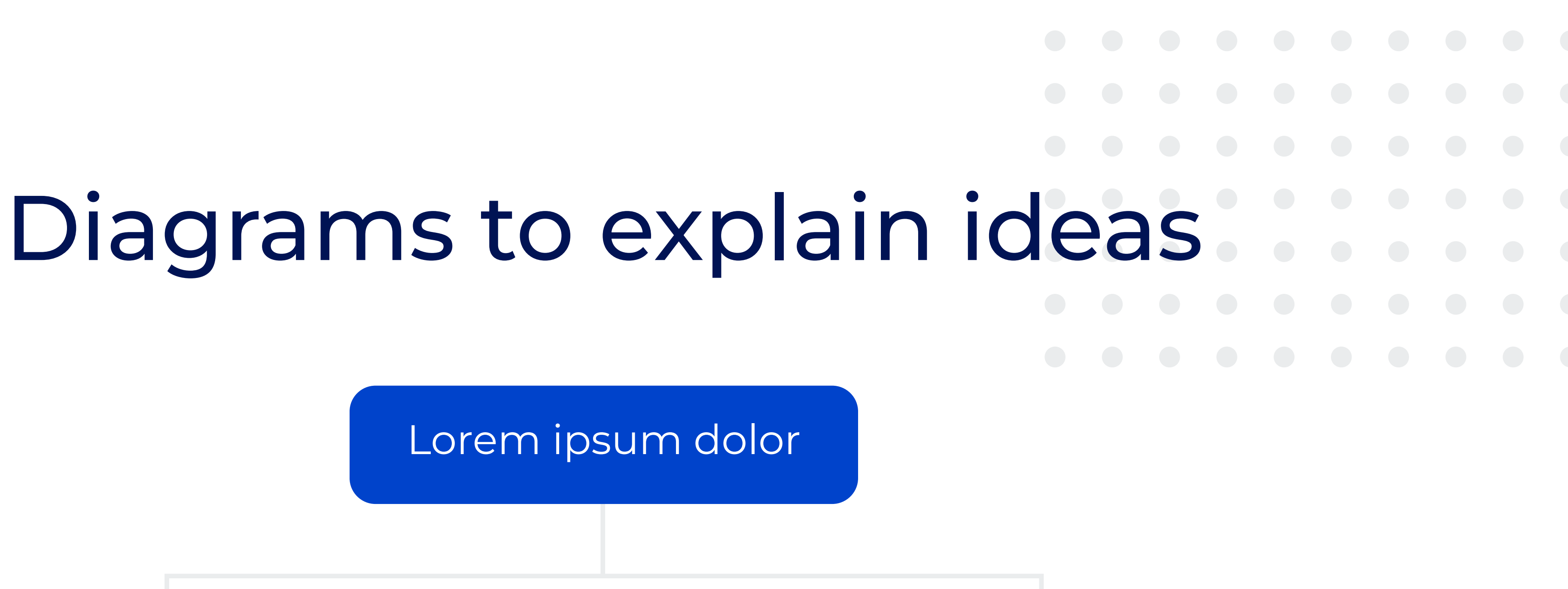

### Data Tables

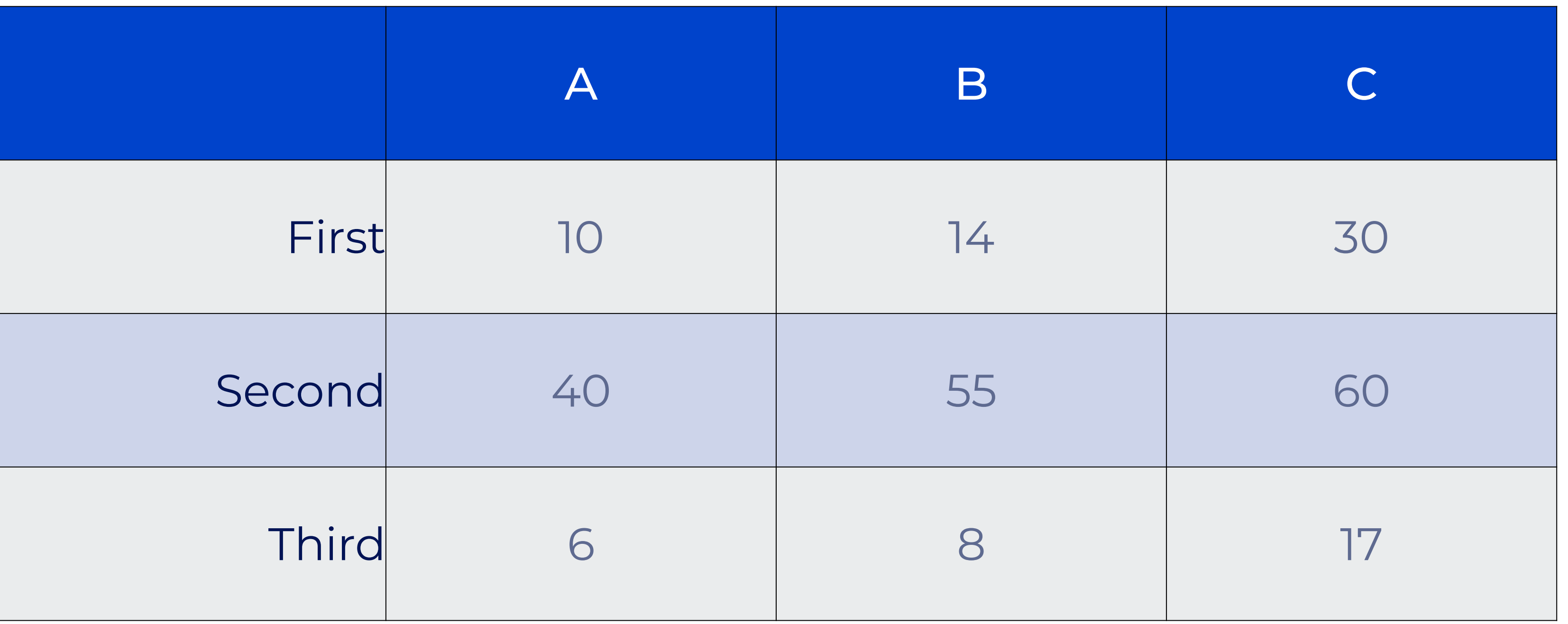

![](_page_14_Picture_2.jpeg)

### World map

Lorem ipsum dolor sit amet, consectetur adipiscing elit, aliqua. Ut enim ad minim exercitation ullamco laboris

**17-**

![](_page_15_Picture_2.jpeg)

![](_page_16_Picture_0.jpeg)

 $\bullet$ 

# 73,890,800

![](_page_16_Picture_3.jpeg)

### This is the result of our work over a period of time

![](_page_17_Picture_0.jpeg)

# 16,900,670\$

This is revenue for the last year of operation

## 160,745 users

This is the number of users over the past year

![](_page_17_Picture_5.jpeg)

![](_page_17_Picture_19.jpeg)

## Our business process

Lorem ipsum dolor sit adipiscing elit, sed do incididunt exercitation ullamco laboris nisi consequat.

Lorem ipsum dolor sit adipiscing elit, sed do incididunt exercitation ullamco laboris nisi consequat.

Step #01 Step #02 Step #03

Lorem ipsum dolor sit adipiscing elit, sed do incididunt exercitation ullamco laboris nisi consequat.

# This is your list slide

![](_page_19_Picture_2.jpeg)

Lorem ipsum dolor sit adipiscing elit, sed do incididunt exercitation ullamco laboris nisi consequat.

Lorem ipsum dolor sit adipiscing elit, sed do incididunt exercitation ullamco laboris nisi consequat.

![](_page_19_Picture_5.jpeg)

![](_page_19_Picture_6.jpeg)

Lorem ipsum dolor sit adipiscing elit, sed do incididunt exercitation ullamco laboris nisi consequat.

# This is your list slide

Lorem ipsum dolor sit adipiscing elit, sed do incididunt exercitation ullamco laboris nisi.

Lorem ipsum dolor sit adipiscing elit, sed do incididunt exercitation ullamco laboris nisi.

Lorem ipsum dolor sit adipiscing elit, sed do incididunt exercitation ullamco laboris nisi.

![](_page_20_Picture_13.jpeg)

### 04. 05. 06.

Lorem ipsum dolor sit adipiscing elit, sed do incididunt exercitation ullamco laboris nisi.

Lorem ipsum dolor sit adipiscing elit, sed do incididunt exercitation ullamco laboris nisi.

Lorem ipsum dolor sit adipiscing elit, sed do incididunt exercitation ullamco laboris nisi.

### 01. 02. 03.

# Mobile project

Lorem ipsum dolor sit amet, consectetur adipiscing elit, sed do eiusmod tempor incididunt ut labore et dolore magna aliqua. Ut enim ad minim veniam, quis nostrud exercitation ullamco laboris nisi ut aliquip ex ea commodo consequat.

![](_page_21_Picture_2.jpeg)

![](_page_22_Picture_0.jpeg)

# Mobile project

Lorem ipsum dolor sit amet, consectetur adipiscing elit, sed do eiusmod tempor incididunt ut labore et dolore magna aliqua. Ut enim ad minim veniam, quis nostrud exercitation ullamco laboris nisi ut aliquip ex ea commodo consequat.

## Tablet Project

Lorem ipsum dolor sit amet, consectetur adipiscing elit, sed do eiusmod tempor incididunt ut labore et dolore magna aliqua. Ut enim ad minim veniam, quis nostrud exercitation ullamco laboris nisi ut aliquip ex ea commodo consequat.

![](_page_23_Picture_2.jpeg)

![](_page_24_Picture_0.jpeg)

![](_page_24_Picture_1.jpeg)

## Decktop project

Lorem ipsum dolor sit amet, consectetur adipiscing elit, sed do eiusmod tempor incididunt ut labore et dolore magna aliqua. Ut enim ad minim veniam, quis nostrud exercitation ullamco laboris nisi ut aliquip ex ea commodo consequat.

![](_page_24_Picture_4.jpeg)

### Thank you!

![](_page_25_Picture_0.jpeg)

twitter @username & info@username.com

![](_page_25_Picture_4.jpeg)

# and services who made and

Special thanks to all the people released these resources for free:

![](_page_26_Picture_1.jpeg)

- •Presentation template by HiSlide.io
- •Icons by Font Kiko
- •Photos by Pexels

![](_page_27_Picture_0.jpeg)

### Presentation Design Information

This presentation uses the following fonts:

- $\bullet$ 
	-
- $\bullet$ 
	-

Titles: **Montserrat** – Download page:

https://fonts.google.com/specimen/Montserrat

Body: **Montserrat** – Download page:

https://fonts.google.com/specimen/Montserrat

### 187 Basic icons – solid style

![](_page_28_Figure_1.jpeg)

### Icons by Font Kiko

### 187 Basic icons – solid style

![](_page_29_Figure_1.jpeg)

Icons by Font Kiko

### 46 Social Media icons - solid style

![](_page_30_Figure_1.jpeg)

Icons by Font Kiko

![](_page_31_Picture_2.jpeg)

How to use Emoji in Google Slides: Instruction

### Emoji

![](_page_32_Picture_2.jpeg)

![](_page_33_Picture_2.jpeg)

![](_page_34_Picture_2.jpeg)

![](_page_35_Picture_2.jpeg)